# Aarhus + 2015 **CONFERENCE**

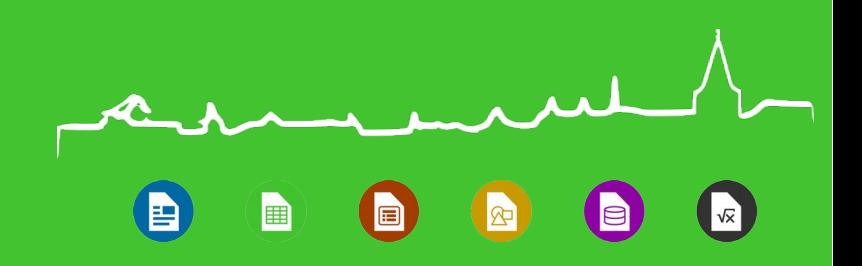

# Interesting Missing Features (in Impress)

Muthu Subramanian LibreOffice Conference, 2015

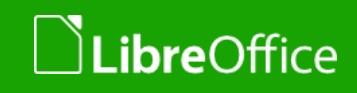

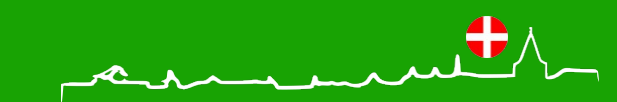

#### Agenda

 $\sqrt{x}$ le 圃

- **Master Slides Vs Layouts**
- (Gradient) Fill Angles
- **T** Gradient color for text and lines

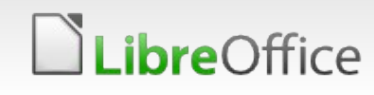

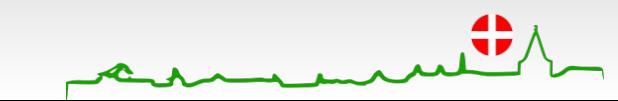

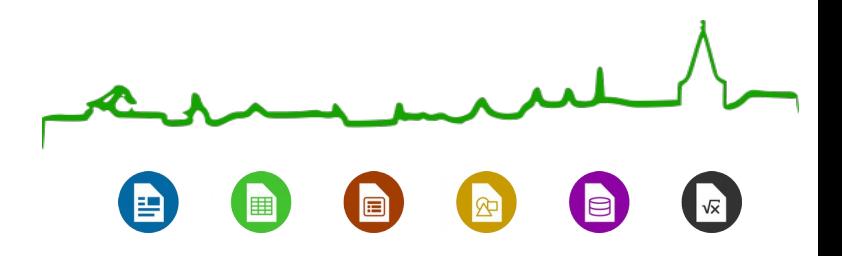

#### Some Background

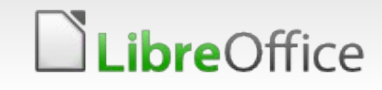

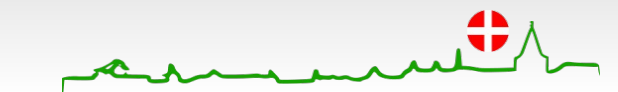

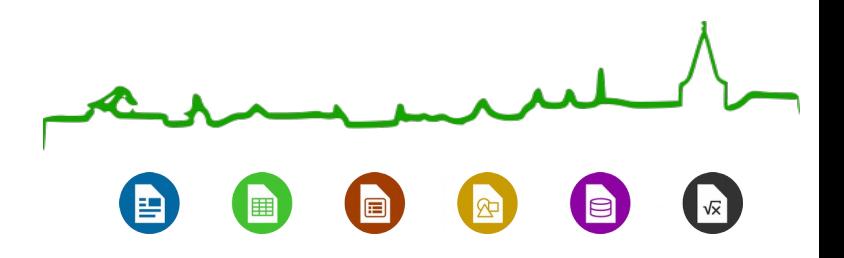

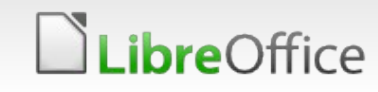

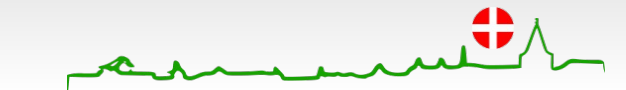

#### Master Slide

"A slide master is the *top slide in a hierarchy* of slides that stores information about the theme and slide layouts of a presentation, including the background, color, fonts, effects, placeholder sizes, and positioning."

#### Layouts

"Slide Layouts are slides that have *placeholders* on them that you can use to add content."

*Normally*, one set of layouts of a theme would have one Master Slide

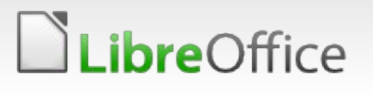

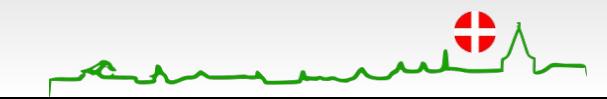

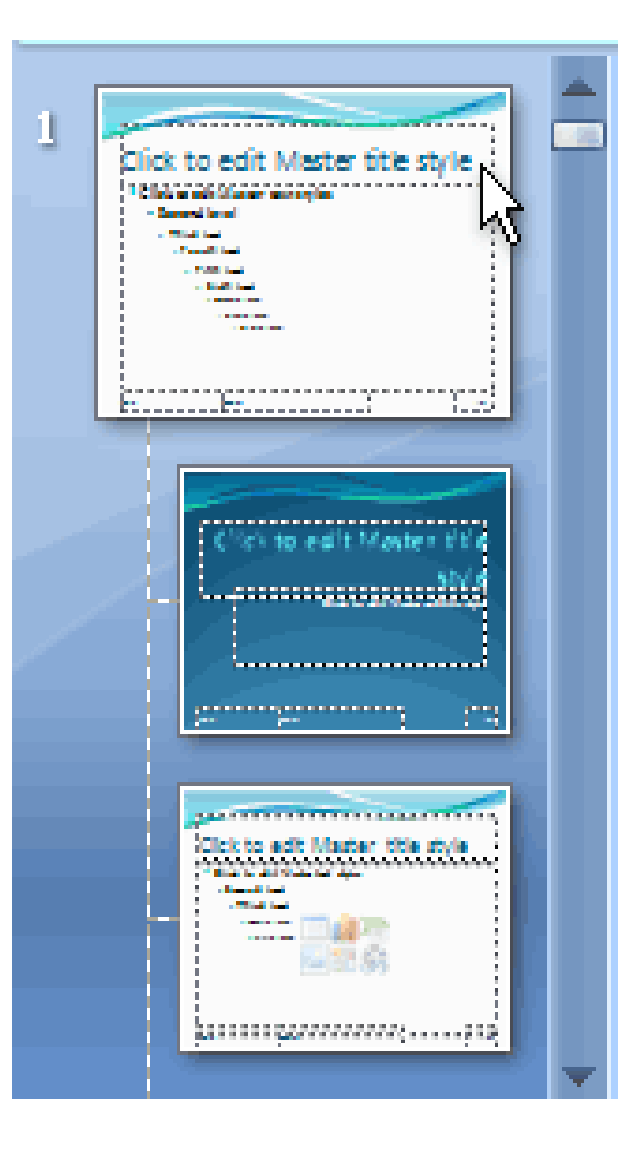

In reality

- Layouts can contain some *look* related objects making a layout as a child of master slide
- Some times very few elements are reused from the master slide in a layout

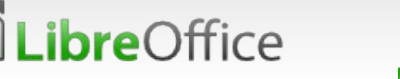

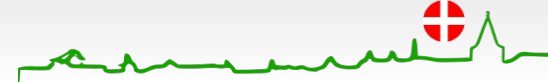

- Master Slides
	- **Some times called Slide Designs**
	- **Master Pages/Slides take care of** the elements and the placeholders to some extent

#### **T** Layouts

*ibre*Office

- LibreOffice Layouts are *strict* in acting like placeholders
- These are *hard-coded* and not very easy to change.
- Stored in layoutlist.xml
- **Ref: Vishv, GSOC 2013**

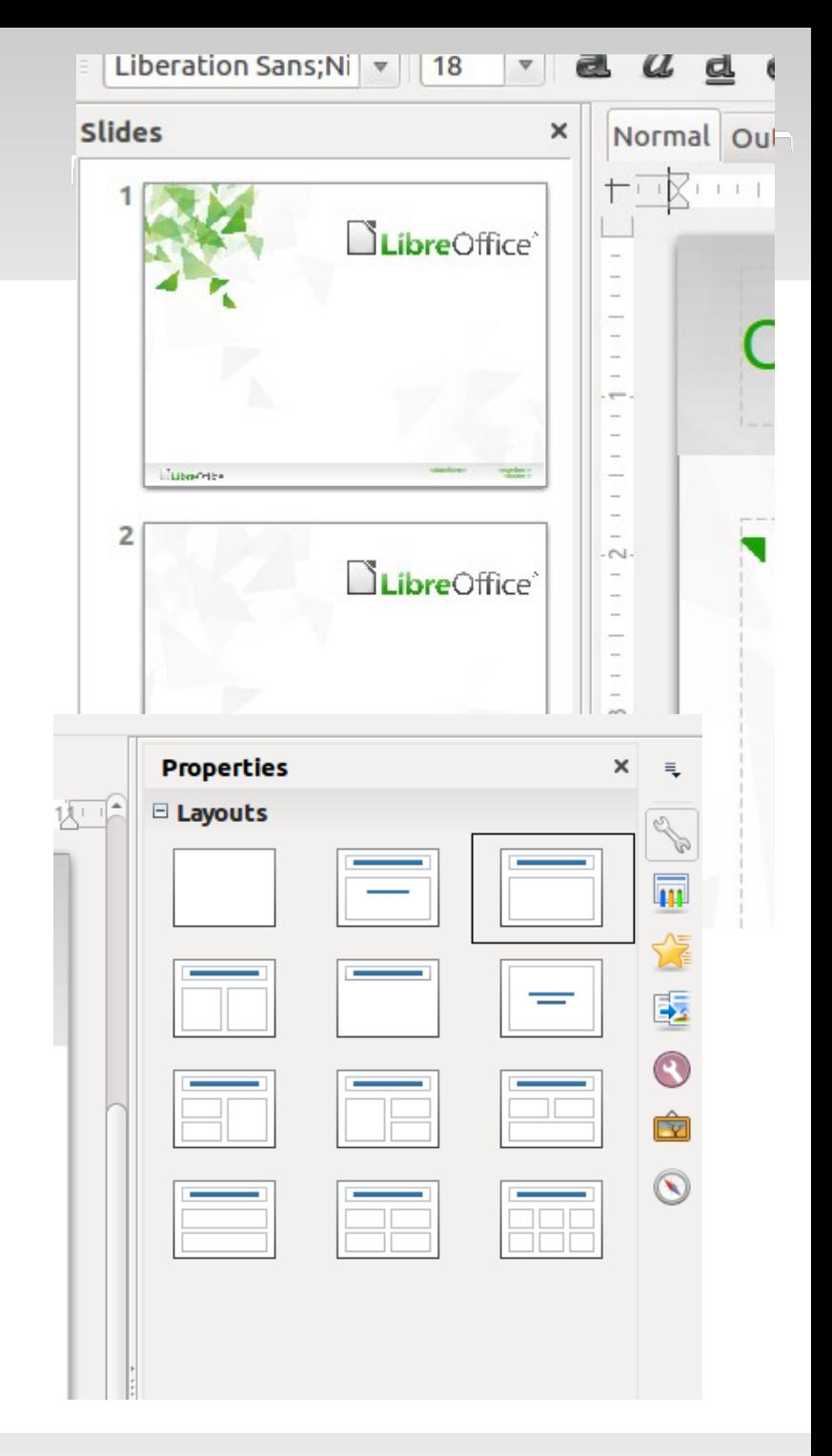

- When we import, e.g. pptx
	- We **merge** the layout used by a slide with its master slide and create a libreoffice's master page
	- Which also means, if there are layouts and/or master slides which are **unused**, they are **dropped**

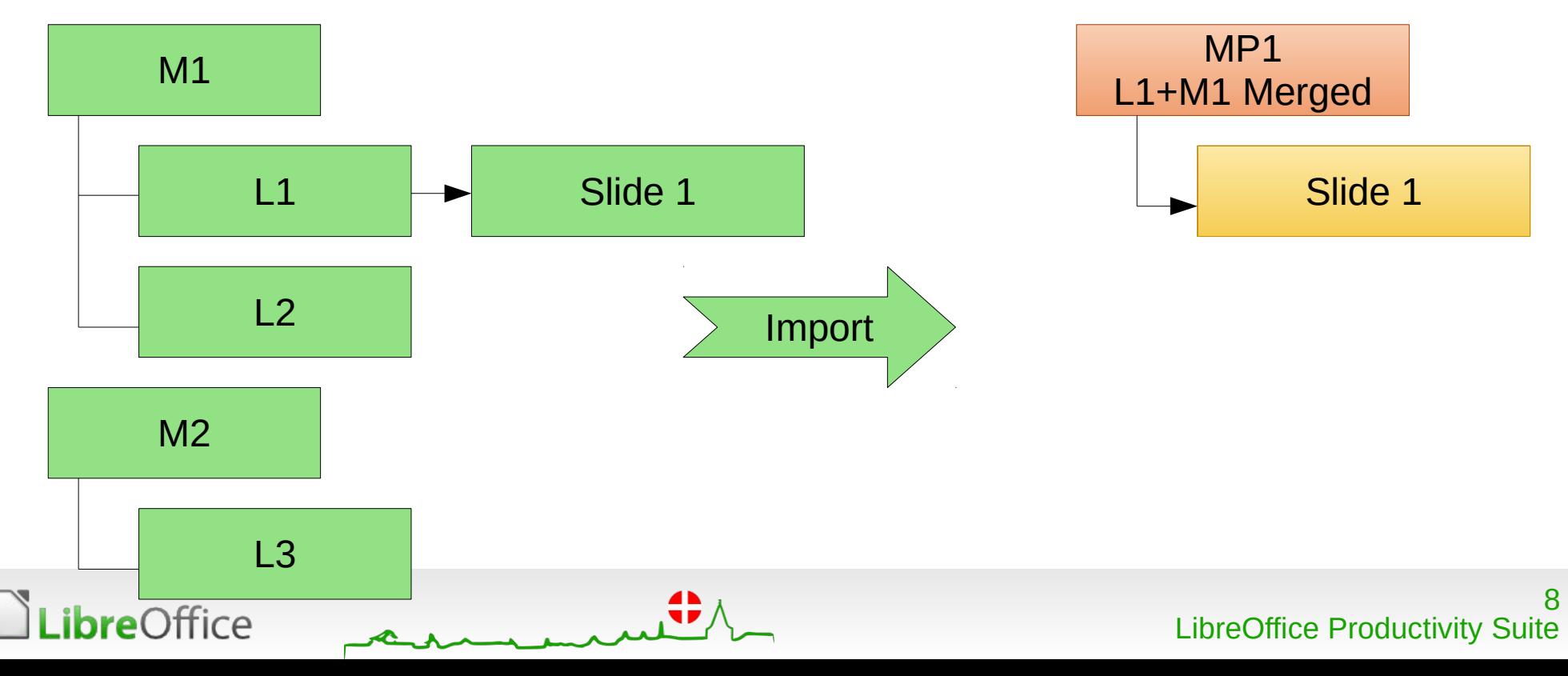

- When we export, to e.g. pptx
	- We create master slides with the existing master pages
	- We create predefined layouts (from LibreOffice's layouts) for the master slides

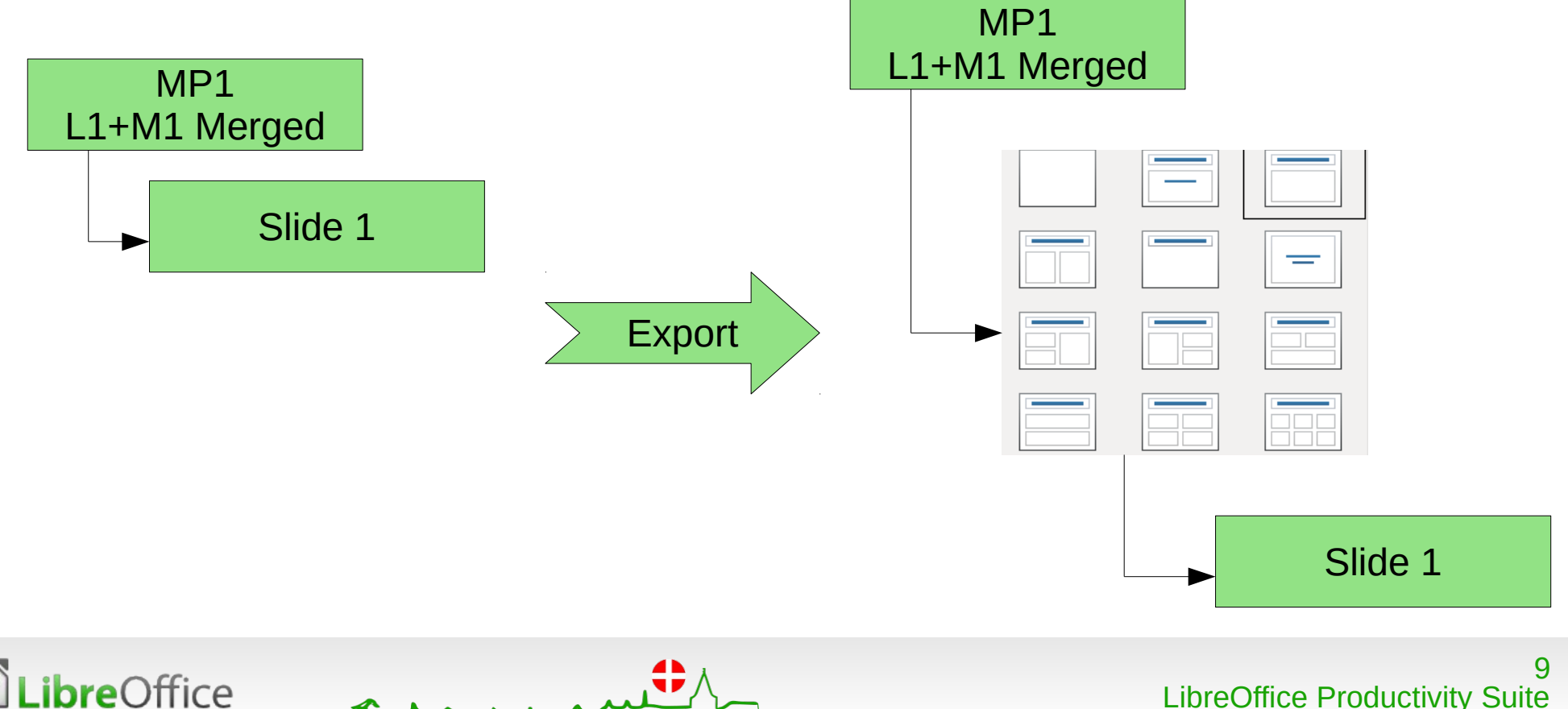

- **T** Problems
	- **Multiple Master Slides**
	- Too many Layouts number of master slides \* 12
	- **All layouts are standard and are copies**
	- **Dropping of master slides and layouts**
	- No relation between original layouts and exported layouts (Relation is probably between original layouts and exported master slides!)
- **Template-Documents break heavily especially while inter**operating

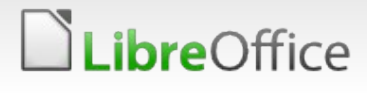

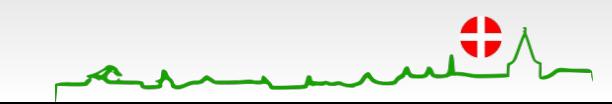

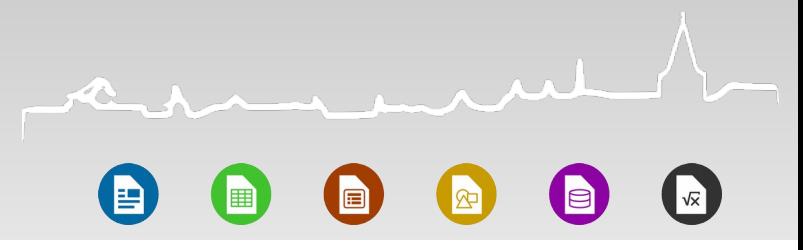

**Solutions** 

reOffice

- **Implementing File specific Layouts in LibreOffice** 
	- At least makes it easier for users to create custom-filespecific layouts (in its true sense)
	- **Wouldn't really work while importing layouts from, say,** pptx
- **Implementing Child-Master Slides ('n' levels)** 
	- **Sives the maximum flexibility**
	- Would probably have a *tricky* UI to create and edit those
	- Might get confusing to the user

- **Round-tripping Master Slides and Layouts from original file** 
	- **Helps in inter-operating**
	- **Van While minimizing the impact on LibreOffice core features**

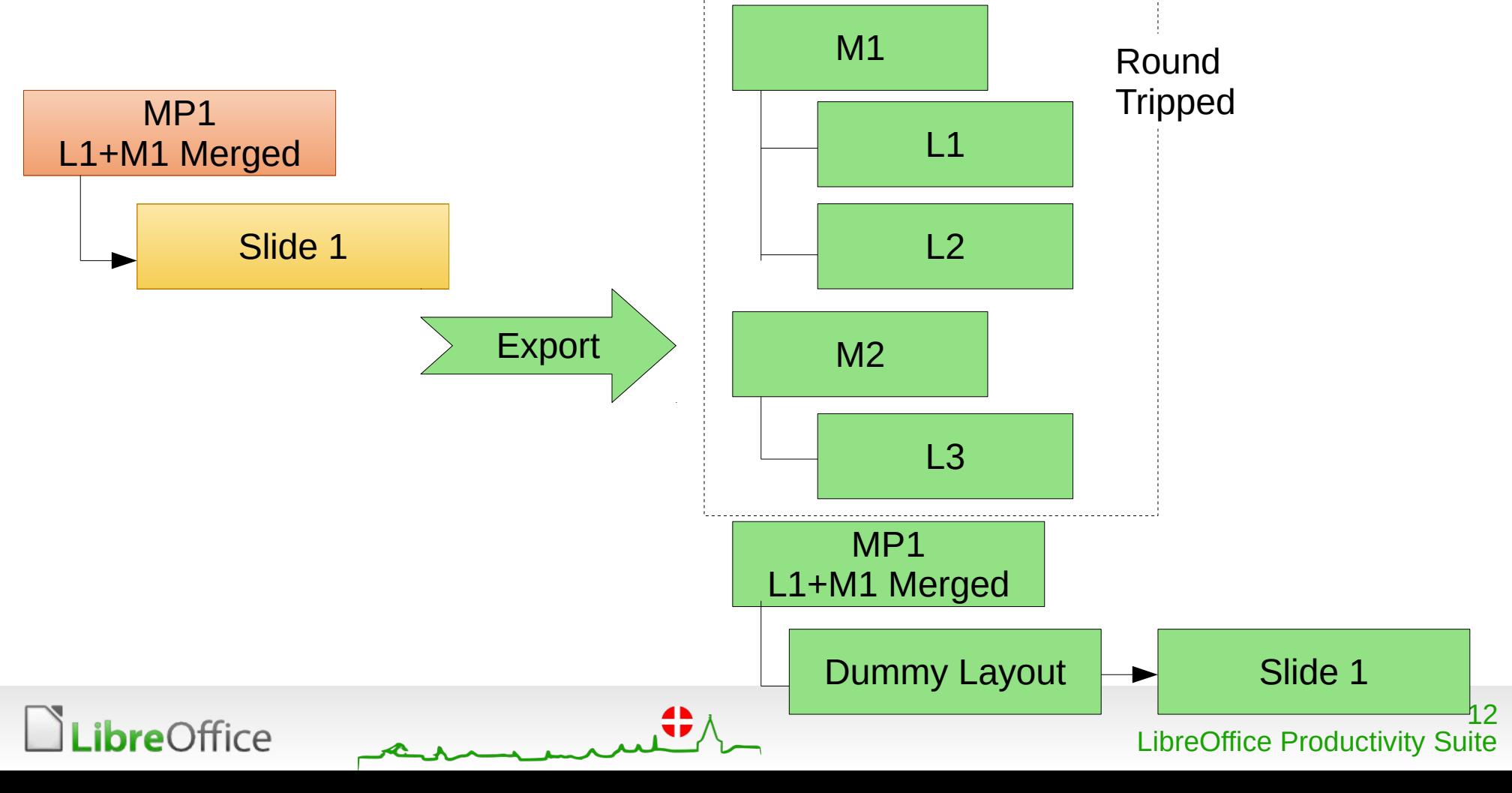

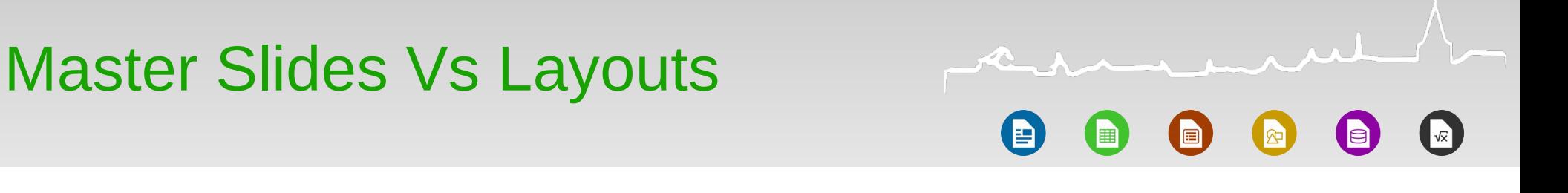

**Vandille Importing, we might need additional intelligence to not** round trip the Merged Master Slide

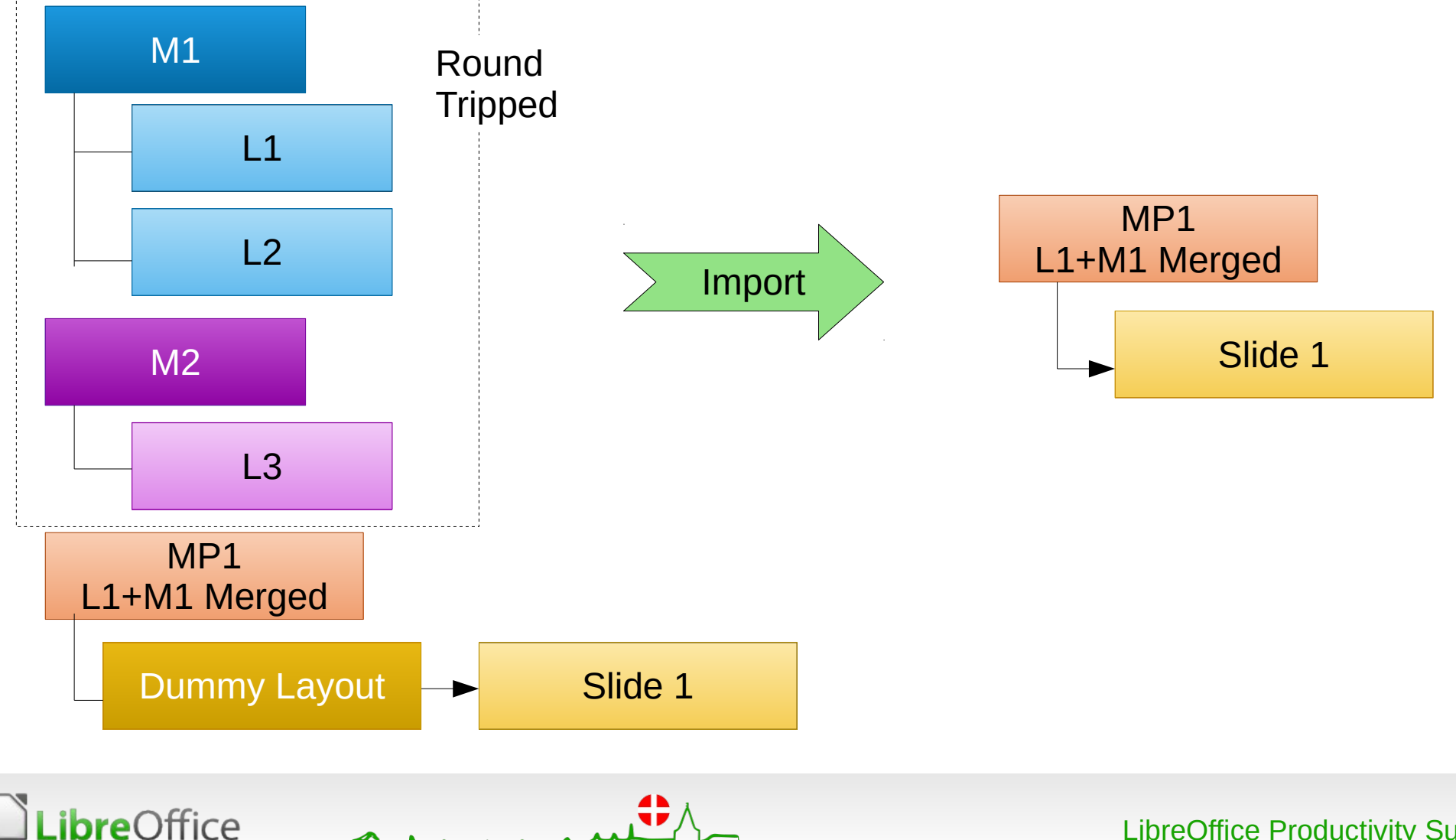

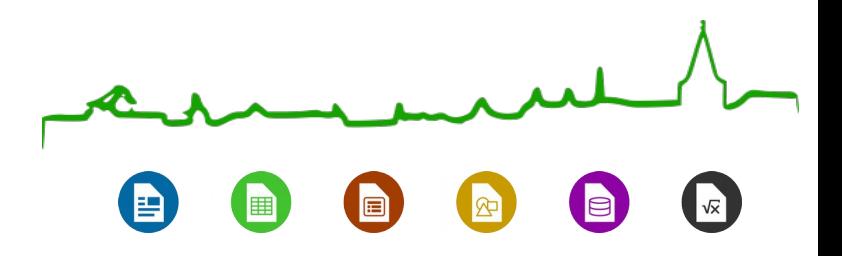

#### Gradient Angle Fill

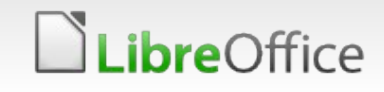

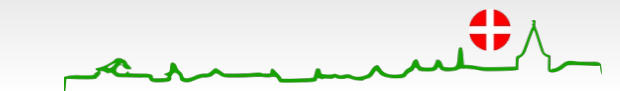

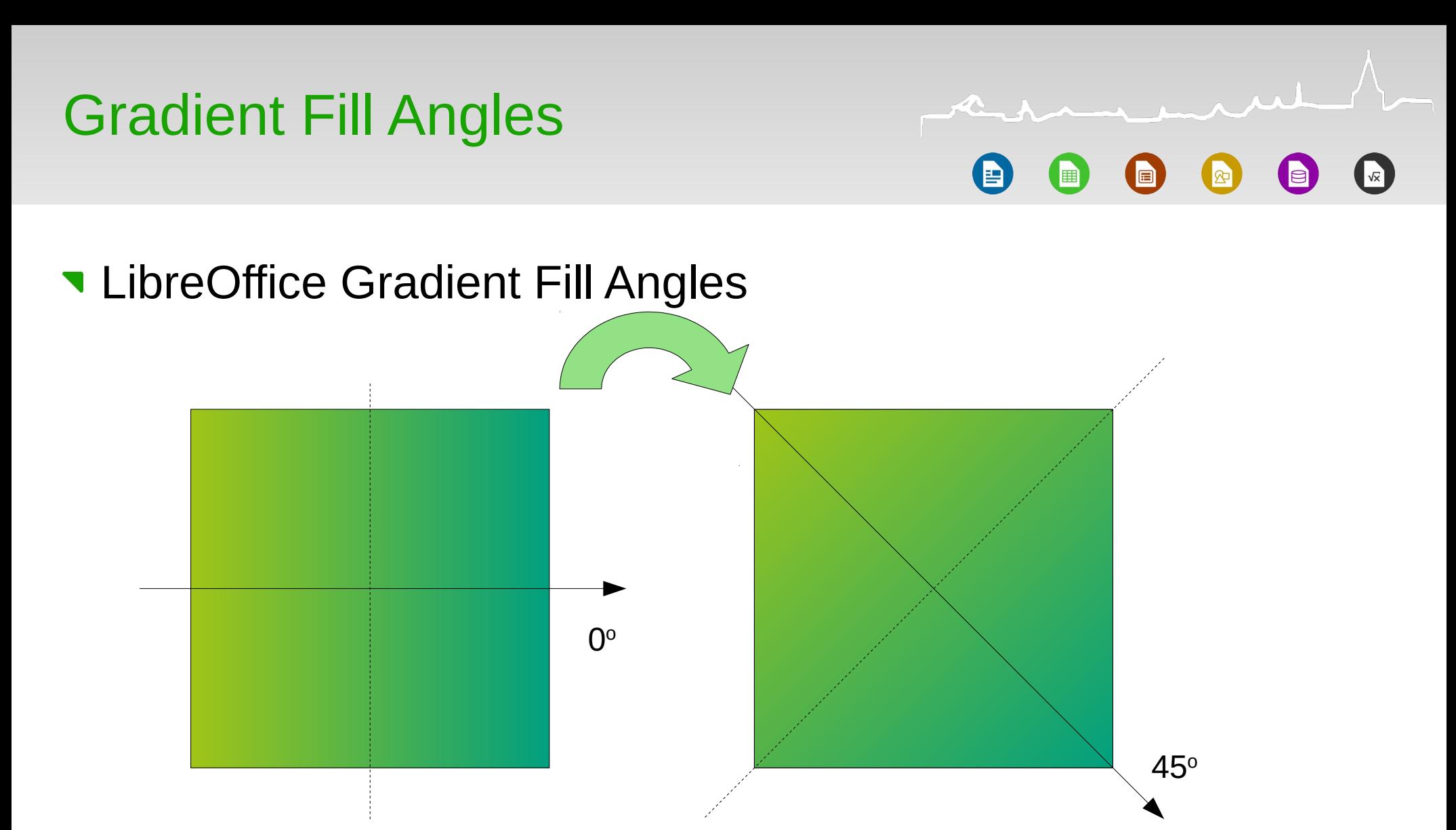

Ref: Regina's Analysis: [https://bugs.documentfoundation.org/attachment.cgi?id=1154](https://bugs.documentfoundation.org/attachment.cgi?id=115433) [33](https://bugs.documentfoundation.org/attachment.cgi?id=115433)

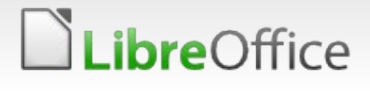

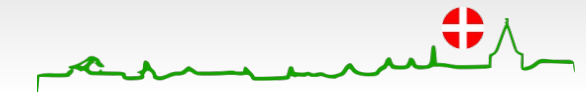

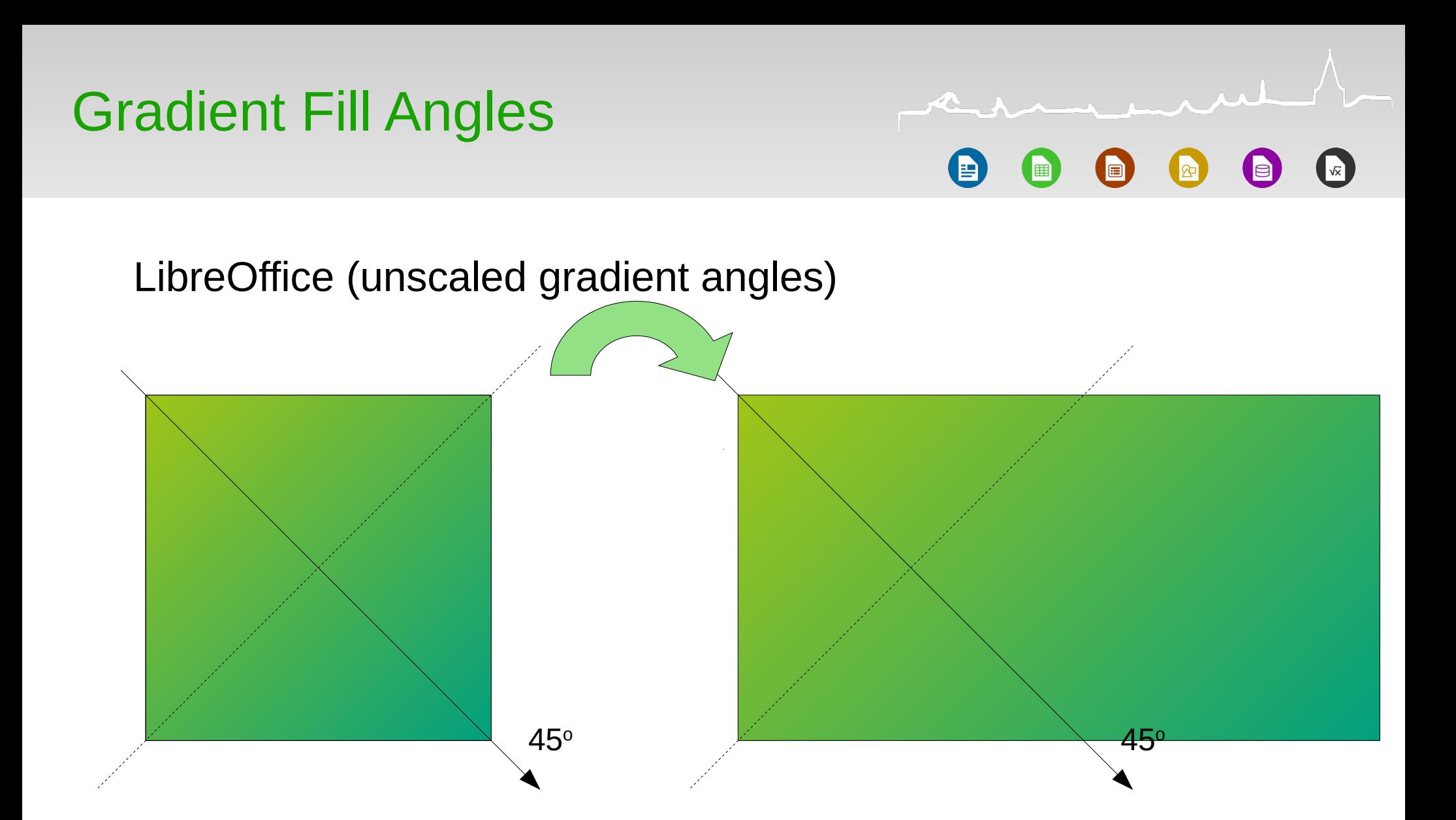

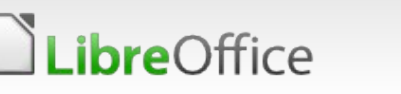

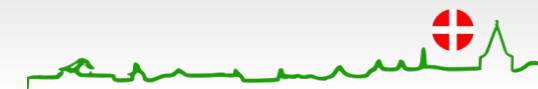

#### Gradient Fill Angles

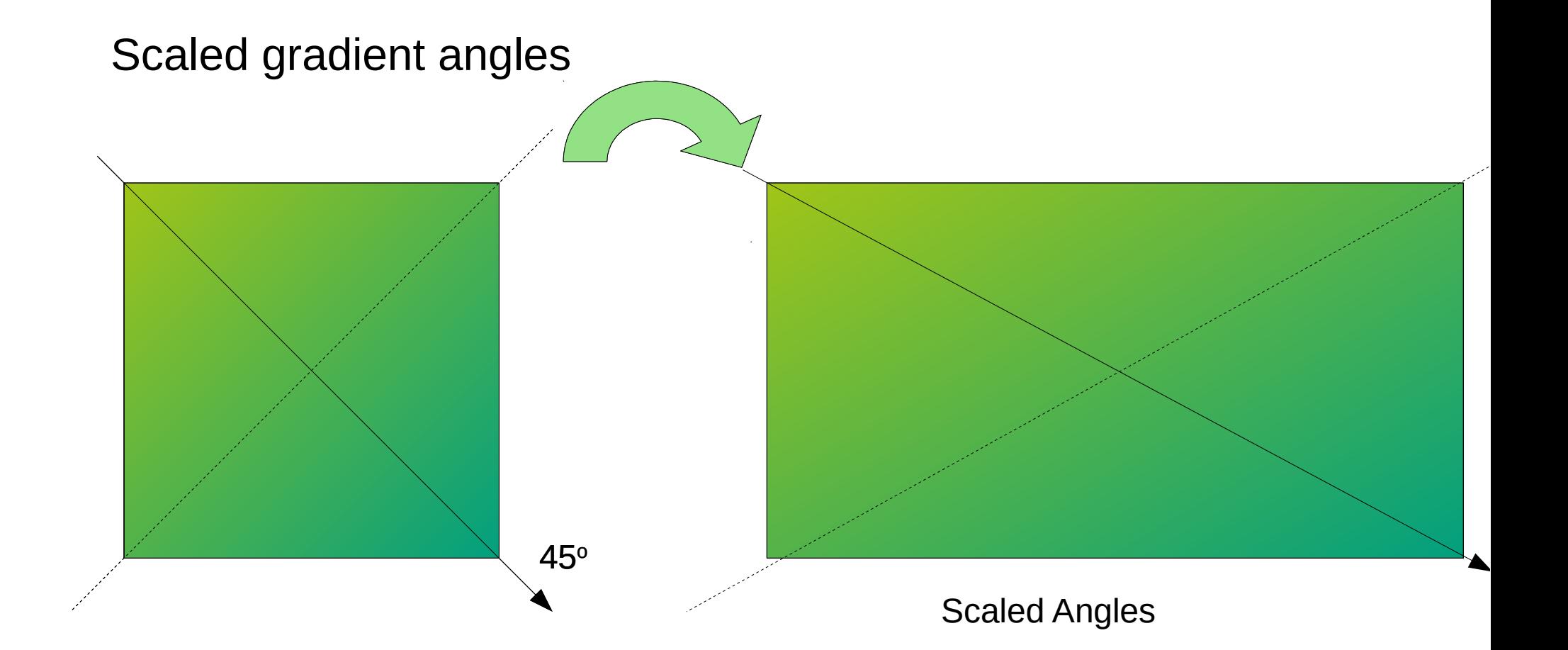

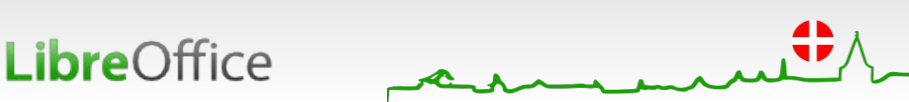

17 LibreOffice Productivity Suite

 $\mathbf{R}$ 

睴

屇

### Gradient Fill Angles

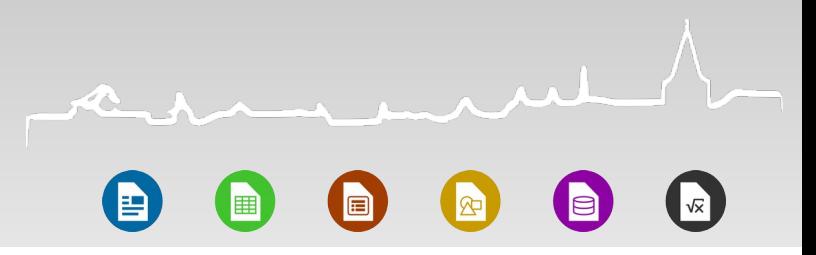

#### **Solutions**

- **Implement "scale" feature for Gradient Fills** 
	- Requires, probably, additional attributes in the ODF file
	- Relatively easier (?)
- **Implement SVG's fill in ODF 1.2**

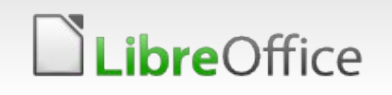

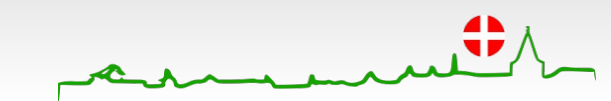

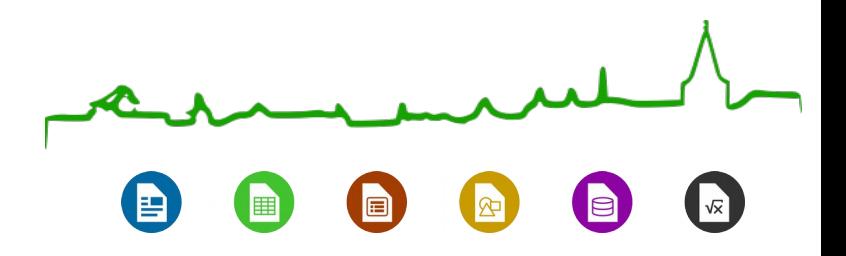

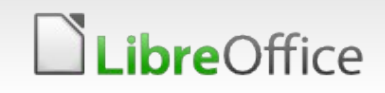

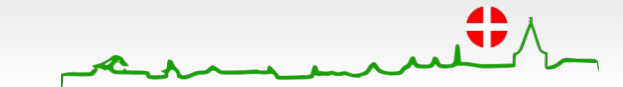

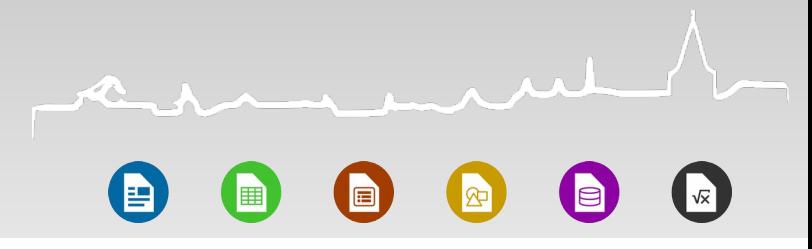

- **Gradients for Text**
- Automatically adjusts the gradient (to a line)

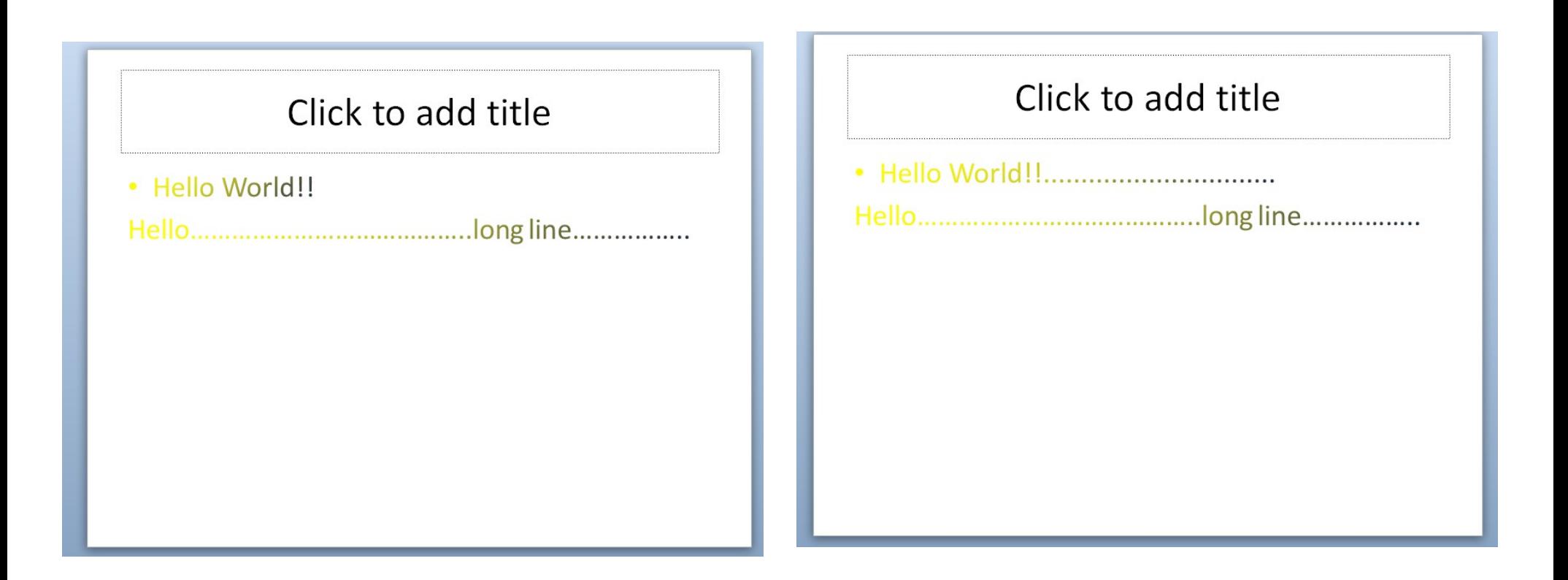

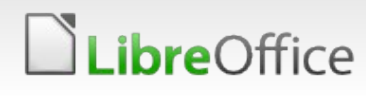

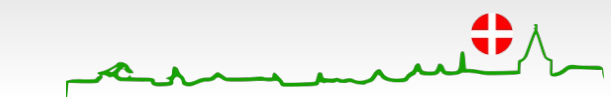

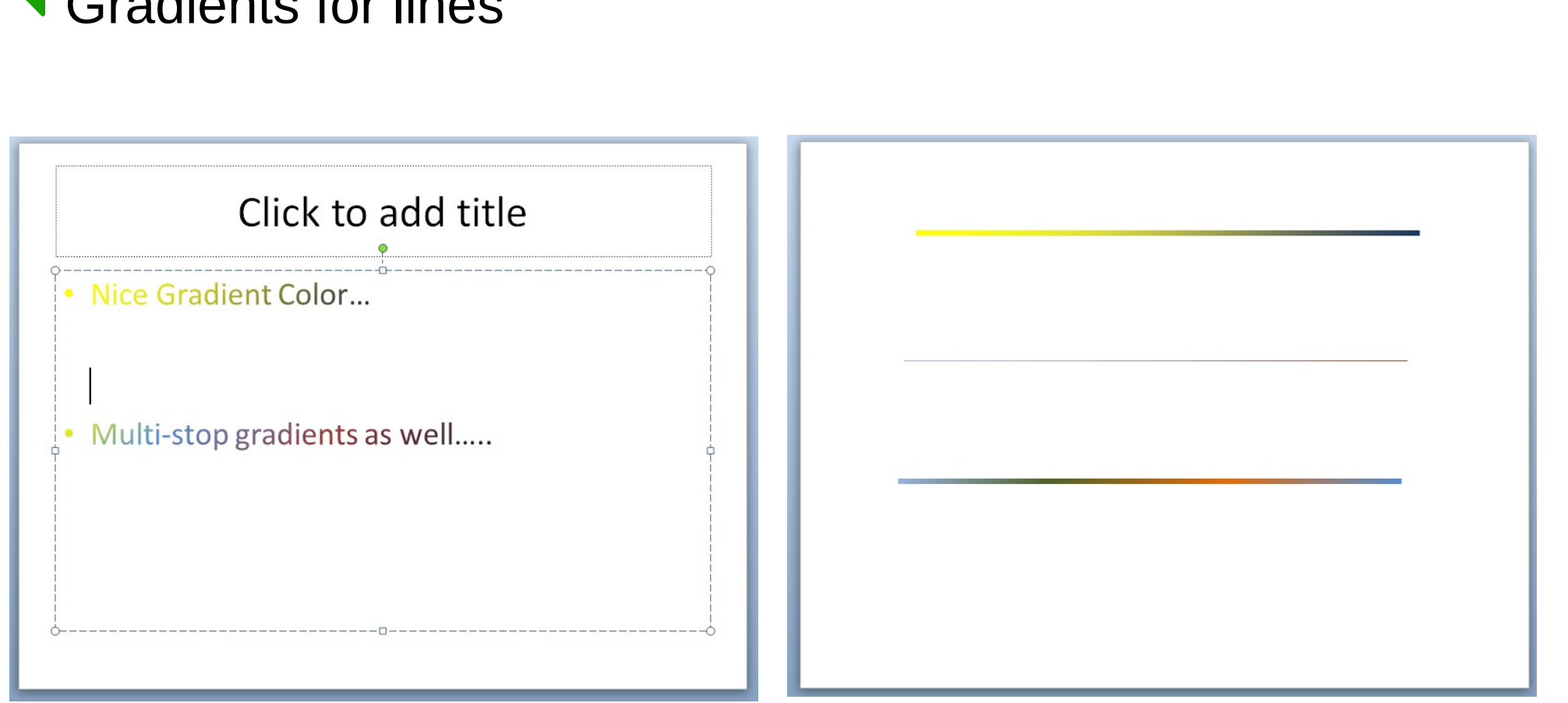

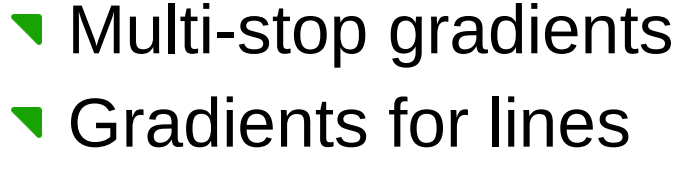

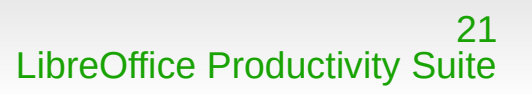

匪

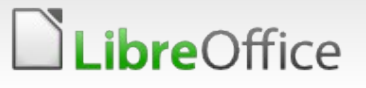

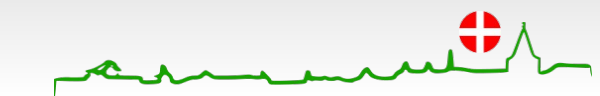

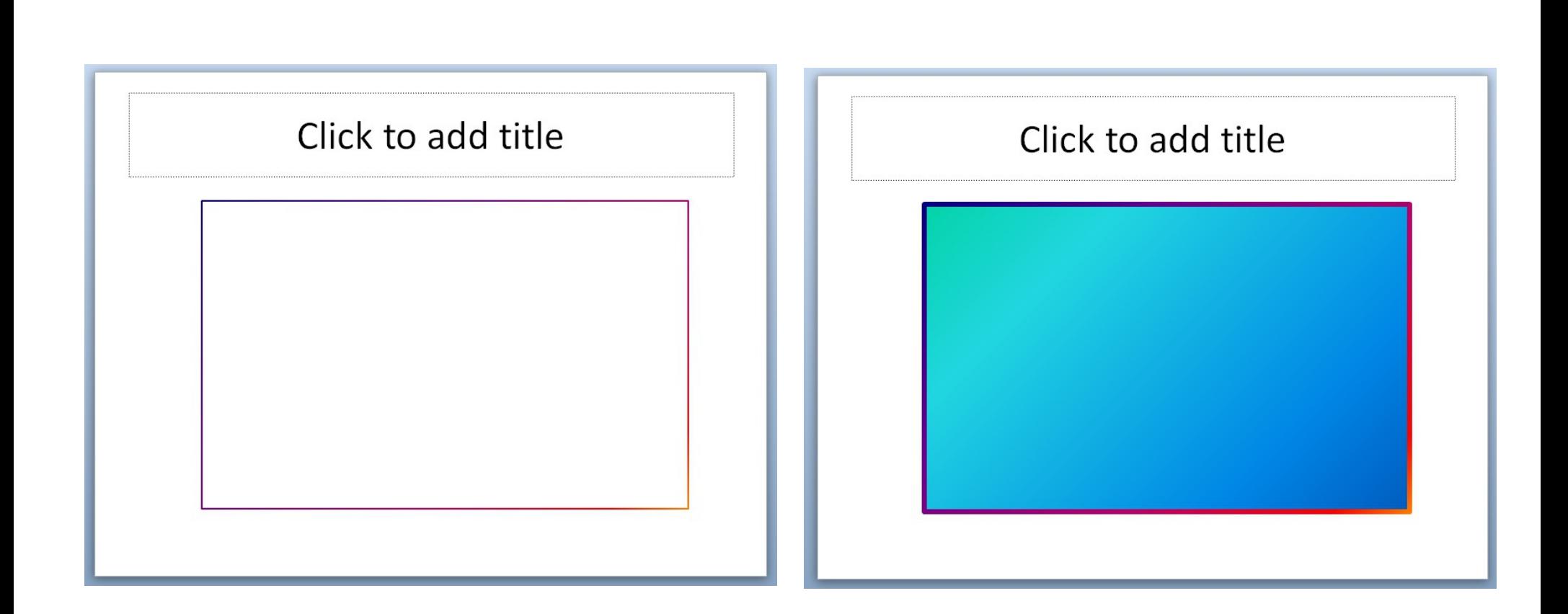

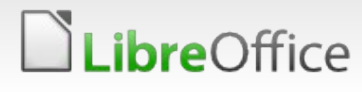

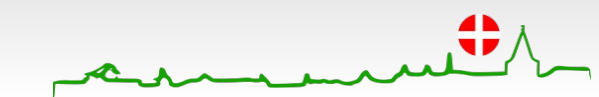

**T** Gradients for lines of shapes

**Both area fill and line fill** 

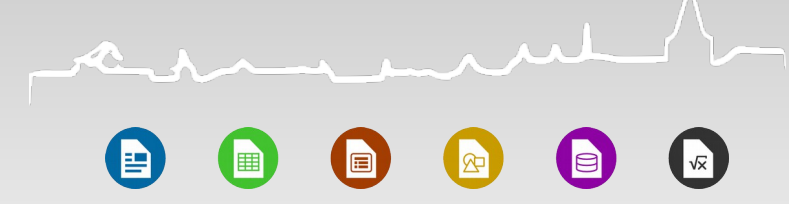

- **Why we need it** 
	- **Looks pretty, more features, ...**
	- **Nore importantly, Organization's branding materials**
- **What is required** 
	- **Gradients for Text**
	- **T** Gradients for Lines
	- **Multi-stop Gradients**
- Current work

reOffice

Some work by Synerzip to support multi-stop gradients (yet to be merged?)

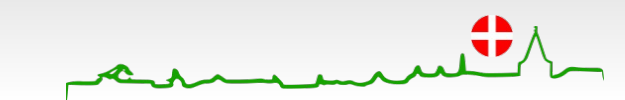

#### References

- [https://support.office.com/en-us/article/What-is-a-slide-ma](https://support.office.com/en-us/article/What-is-a-slide-master-fe403992-0715-407a-b218-e0258c06f5de) [ster-fe403992-0715-407a-b218-e0258c06f5de](https://support.office.com/en-us/article/What-is-a-slide-master-fe403992-0715-407a-b218-e0258c06f5de)
- [http://study.com/academy/lesson/understanding-powerpoint-sl](http://study.com/academy/lesson/understanding-powerpoint-slide-masters-and-layouts.html) [ide-masters-and-layouts.html](http://study.com/academy/lesson/understanding-powerpoint-slide-masters-and-layouts.html)
- [http://www.google-melange.com/gsoc/project/details/google](http://www.google-melange.com/gsoc/project/details/google/gsoc2013/vishv/5847701052719104) [/gsoc2013/vishv/5847701052719104](http://www.google-melange.com/gsoc/project/details/google/gsoc2013/vishv/5847701052719104)
- **TDF#90494**

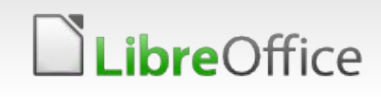

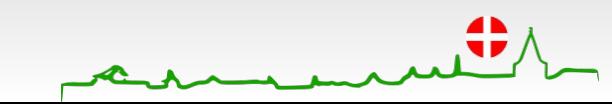

# **Aarhus + 2015 CONFERENCE**

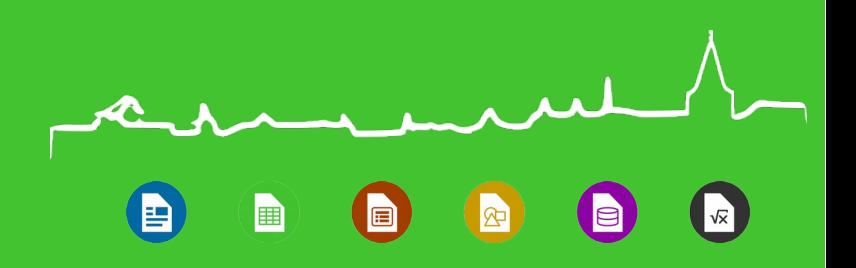

#### Thank you …

- **TDF**
- LibreOffice Colleagues
- **Ericsson & Team members**

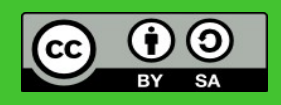

All text and image content in this document is licensed under the [Creative Commons Attribution-Share Alike 3.0 License](http://creativecommons.org/licenses/by-sa/3.0/) (unless otherwise specified). "LibreOffice" and "The Document Foundation" are registered trademarks. Their respective logos and icons are subject to international copyright laws. The use of these therefore is subject to the [trademark policy.](http://wiki.documentfoundation.org/TradeMark_Policy)

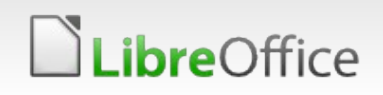

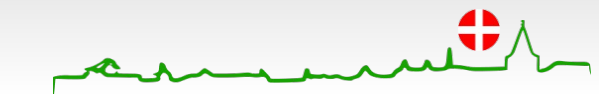